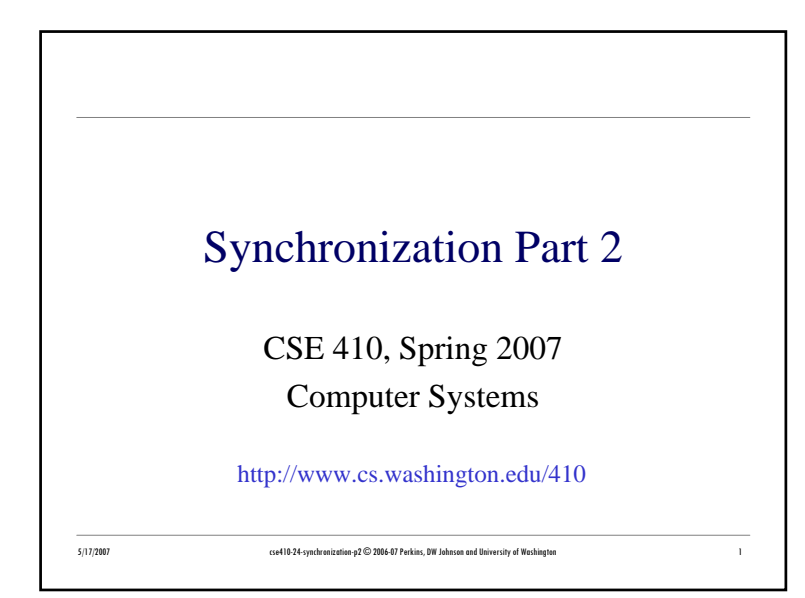

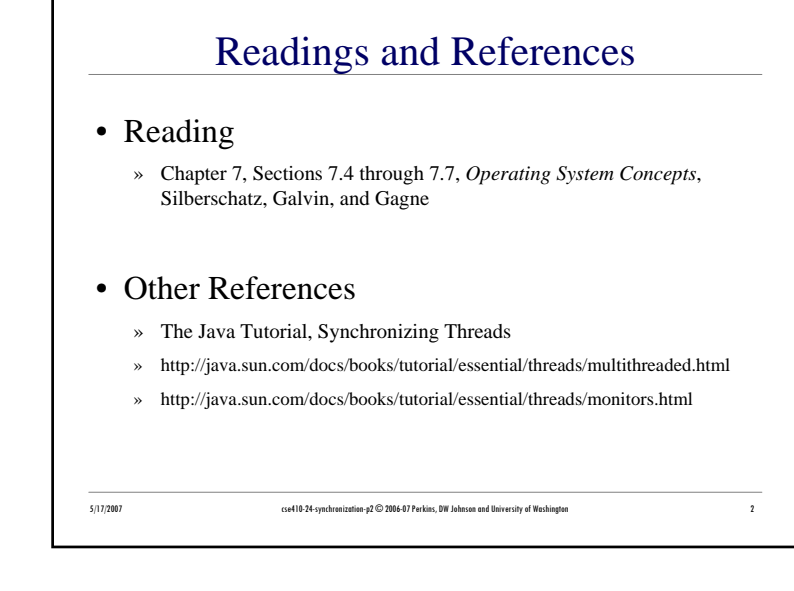

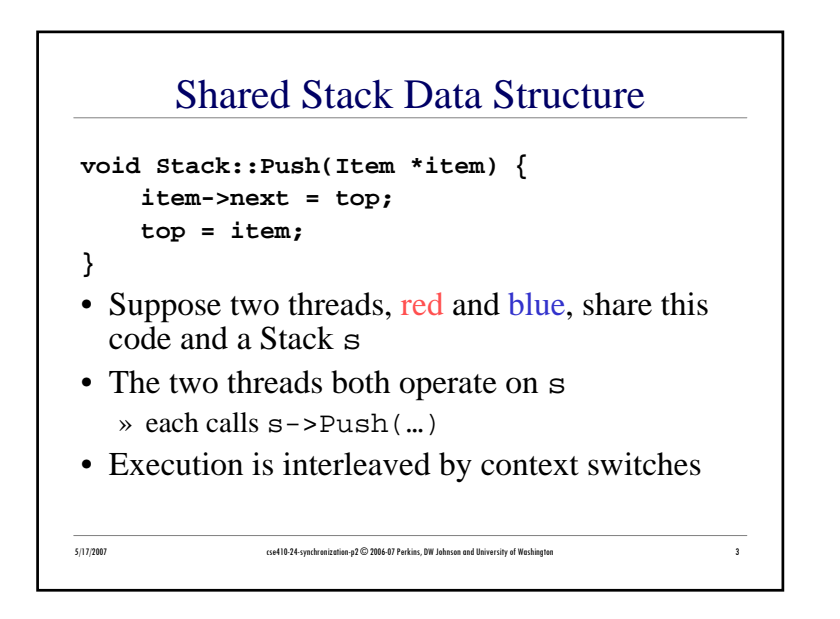

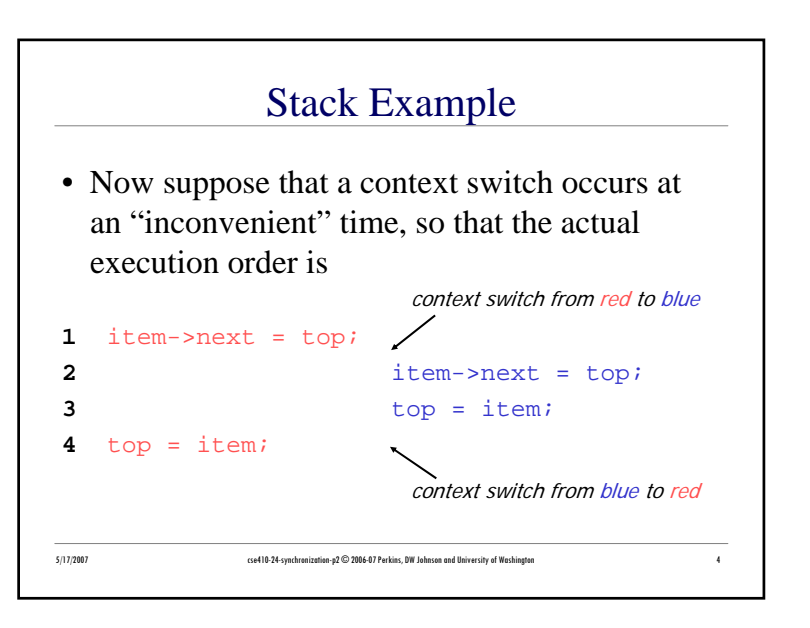

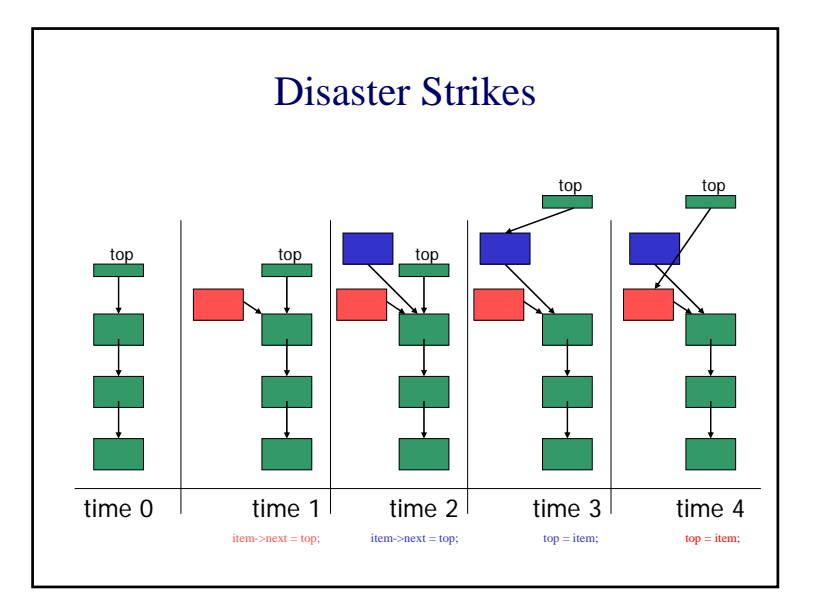

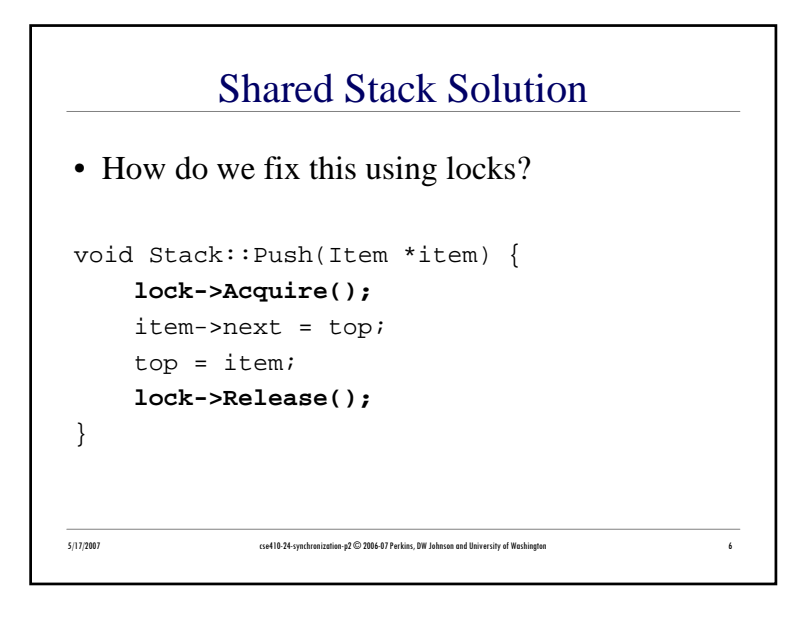

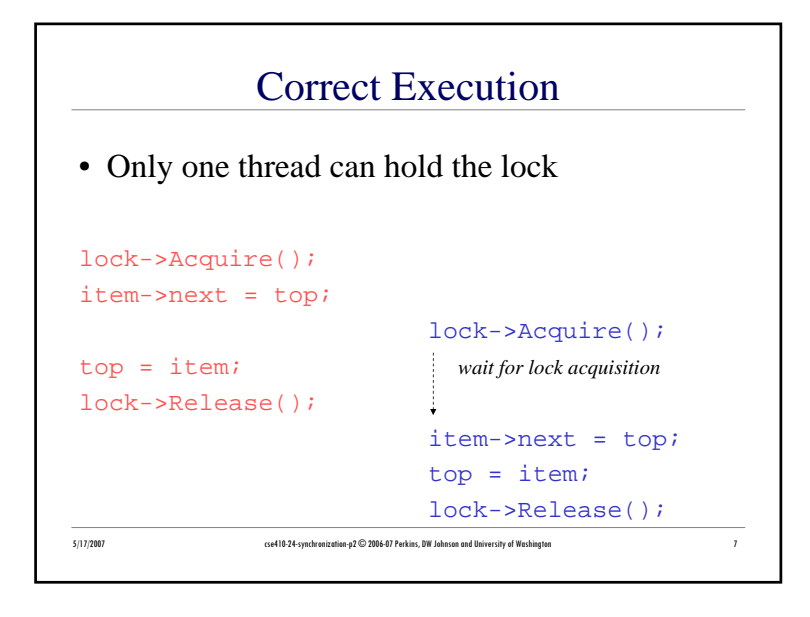

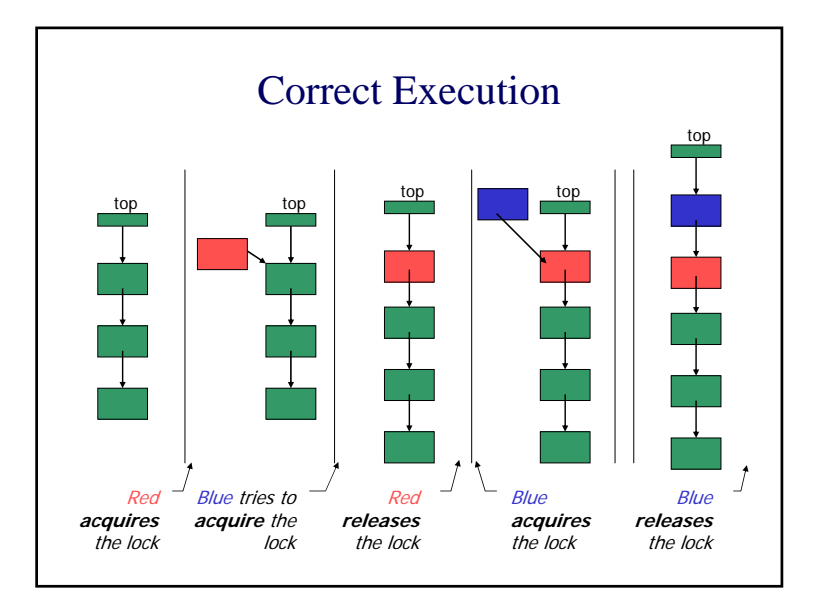

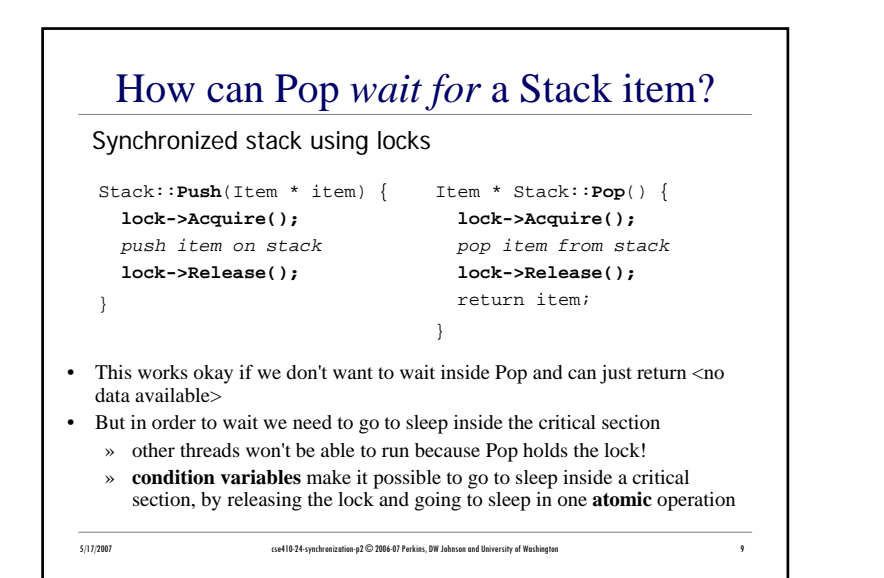

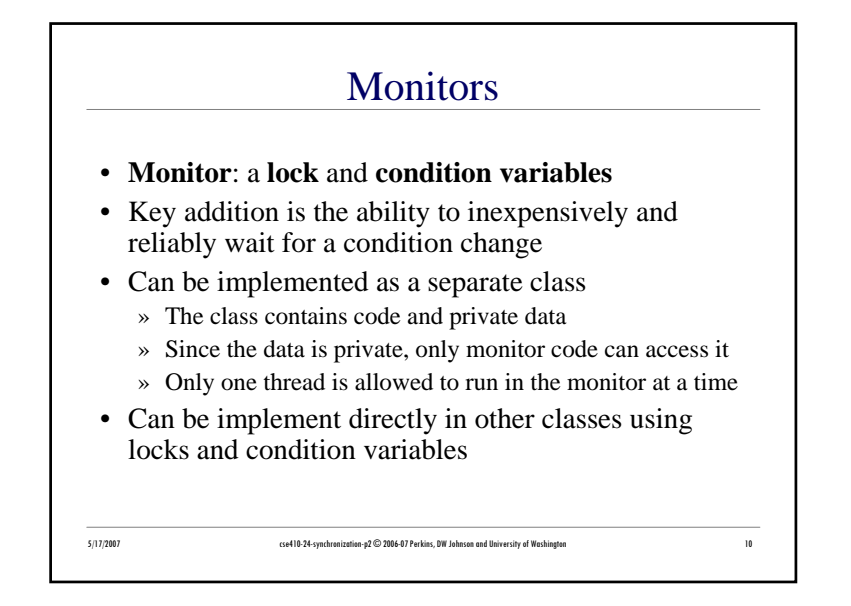

## 5/17/2007 cse410-24-synchronization-p2 © 2006-07 Perkins, DW Johnson and University of Washington <sup>11</sup> Condition Variables• A condition variable is a queue of threads waiting for something inside a critical section • There are three operations » **Wait()--**release lock & go to sleep (atomic); reacquire lock upon awakening » **Signal()--**wake up one waiting thread, if any » **Broadcast()--**wake up all waiting threads • A thread must hold the lock when doing condition variable operations

## 5/17/2007 cse410-24-synchronization-p2 © 2006-07 Perkins, DW Johnson and University of Washington <sup>12</sup> Stack with Condition VariablesPop can now wait for something to be pushed onto the stackStack::**Push**(Item \*item) { lock->Acquire(); push item on stack **condition->signal( lock );** lock->Release(); } Item \*Stack::**Pop**() { lock->Acquire(); while( nothing on stack ) { **condition->wait( lock );** } pop item from stack lock->Release(); return item;}

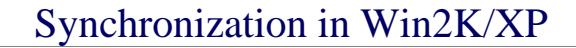

- Windows has locks (known as mutexes)
	- » CreateMutex--returns a handle to a new mutex
	- » WaitForSingleObject--acquires the mutex
	- » ReleaseMutex--releases the mutex
- Windows has condition variables (known as events)
	- » CreateEvent--returns a handle to a new event
	- » WaitForSingleObject--waits for the event to happen
	- » SetEvent--signals the event, waking up one waiting thread

5/17/2007 cse410-24-synchronization-p2 © 2006-07 Perkins, DW Johnson and University of Washington <sup>13</sup>

Synchronization in Java

- Java has locks (on any object)
	- » The Java platform associates a lock with every object that has synchronized code
	- » A method or a code block {...} can be synchronized
	- » The lock is acquired before the block is entered and released when the block is exited
- Java has condition variables (wait lists)
	- » The Object class defines wait(), notify(), notifyAll() methods
	- » By inheritance, all objects of all classes have those methods

5/17/2007 cse410-24-synchronization-p2 © 2006-07 Perkins, DW Johnson and University of Washington <sup>14</sup>